# VYSOKÉ UČENÍ TECHNICKÉ V BRNĚ

BRNO UNIVERSITY OF TECHNOLOGY

FAKULTA INFORMAČNÍCH TECHNOLOGIÍ ÚSTAV INFORMAČNÍCH SYSTÉMŮ

FACULTY OF INFORMATION TECHNOLOGY DEPARTMENT OF INFORMATION SYSTEMS

## PŘIZPŮSOBENÍ PLATFORMY LLVM PRO MIKROPROCESOR MOTOROLA 68000

BAKALÁŘSKÁ PRÁCE BACHELOR'S THESIS

AUTHOR

AUTOR PRÁCE VLADIMÍR BLAHOŽ

BRNO 2010

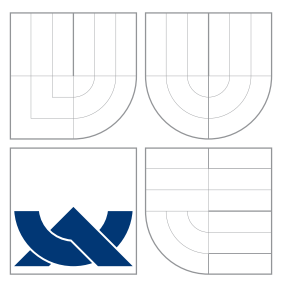

### VYSOKÉ UČENÍ TECHNICKÉ V BRNĚ BRNO UNIVERSITY OF TECHNOLOGY

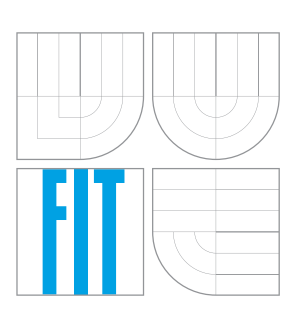

FAKULTA INFORMAČNÍCH TECHNOLOGIÍ ÚSTAV INFORMAČNÍCH SYSTÉMŮ

FACULTY OF INFORMATION TECHNOLOGY DEPARTMENT OF INFORMATION SYSTEMS

## PŘIZPŮSOBENÍ PLATFORMY LLVM PRO MIKROPROCESOR MOTOROLA 68000

RETARGETING OF LLVM PLATFORM FOR MOTOROLA 68000 MICROPROCESSOR

BAKALÁŘSKÁ PRÁCE BACHELOR'S THESIS

AUTHOR

**SUPERVISOR** 

AUTOR PRA´ CE VLADIMI´R BLAHOZˇ

VEDOUCÍ PRÁCE prof. Ing. TOMÁŠ HRUŠKA, CSc.

BRNO 2010

### Abstrakt

Bakalářská práce popisuje obecnou problematiku překladačů, seznamuje čtenáře s platformou Low-Level Virtual Machine a možnostmi její modifikace. Dále se zabývá principy architektury typu Motorola 68000 a implementací podpory její instrukční sady pro platformu LLVM.

### Abstract

This bachelor's thesis deals with general questions of compilers, describes the Low-Level Virtual Machine platform and its modification options. Furthermore it concerns about principles of Motorola 68000 architecture and implementation of its instruction set for the LLVM platform.

### Klíčová slova

překladač, back-end, LLVM, Low-Level Virtual Machine, Motorola 68000, M68k.

### Keywords

compiler, back-end, LLVM, Low-Level Virtual Machine, Motorola 68000, M68k.

### **Citace**

Vladimír Blahož: Přizpůsobení platformy LLVM pro mikroprocesor Motorola 68000, bakalářská práce, Brno, FIT VUT v Brně, 2010

### Přizpůsobení platformy LLVM pro mikroprocesor Motorola 68000

### Prohlášení

Prohlašuji, že jsem tuto bakalářskou práci vypracoval samostatně pod vedením pana prof. Ing. Tomáše Hrušky CSc.

> . . . . . . . . . . . . . . . . . . . . . . . Vladimír Blahož 18. května 2010

### Poděkování

Chtěl bych poděkovat panu Mgr. Miloslavu Trmačovi za cenné rady při psaní této práce a její programové části.

c Vladimír Blahož, 2010.

Tato práce vznikla jako školní dílo na Vysokém učení technickém v Brně, Fakultě informačních technologií. Práce je chráněna autorským zákonem a její užití bez udělení oprávnění autorem je nezákonné, s výjimkou zákonem definovaných případů.

## Obsah

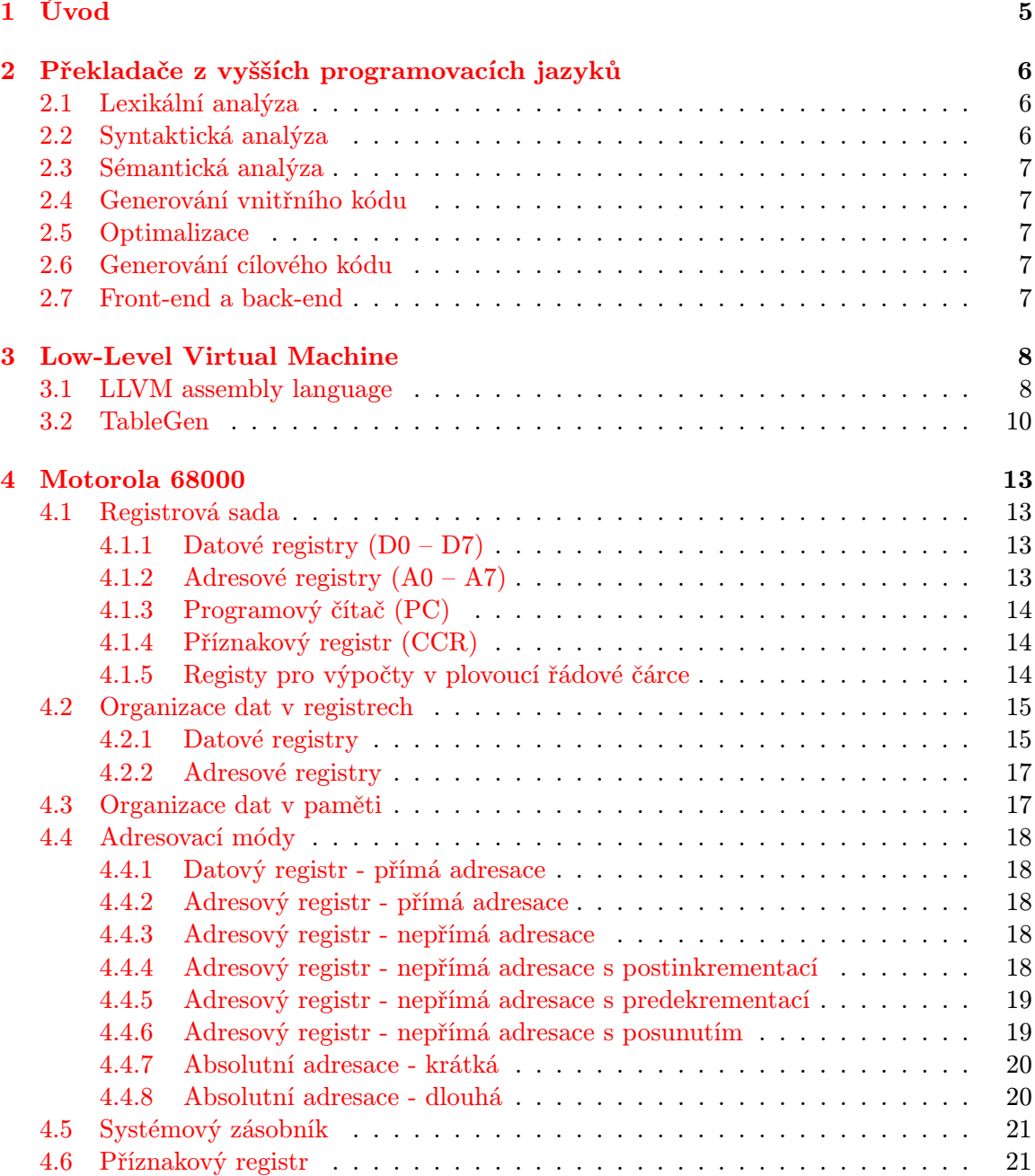

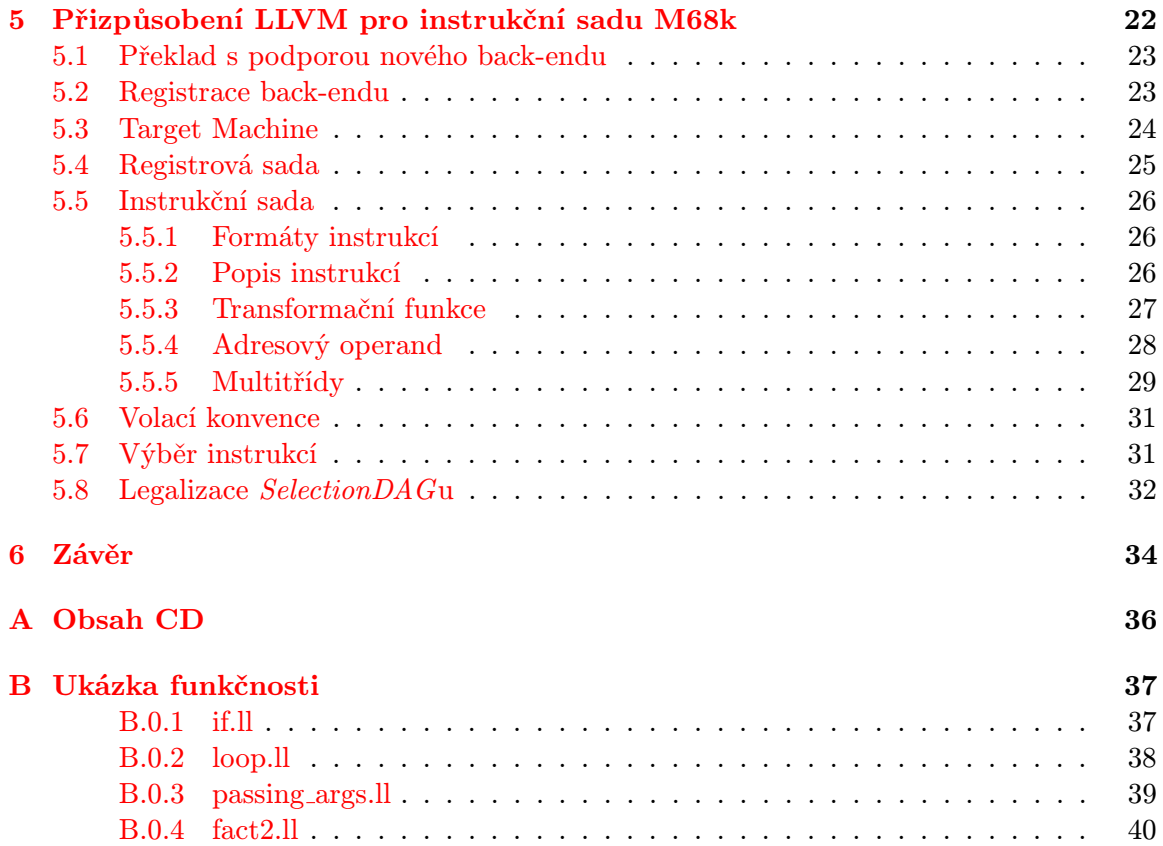

## Seznam obrázků

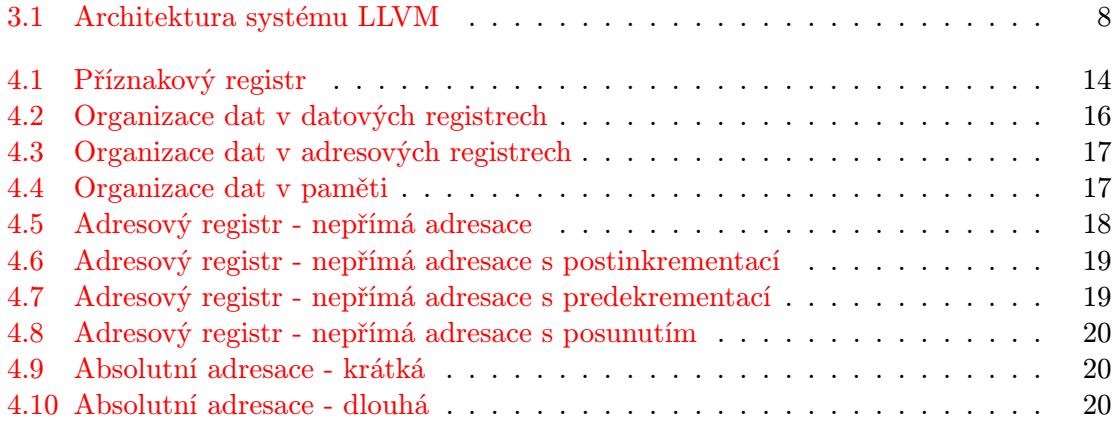

## Seznam tabulek

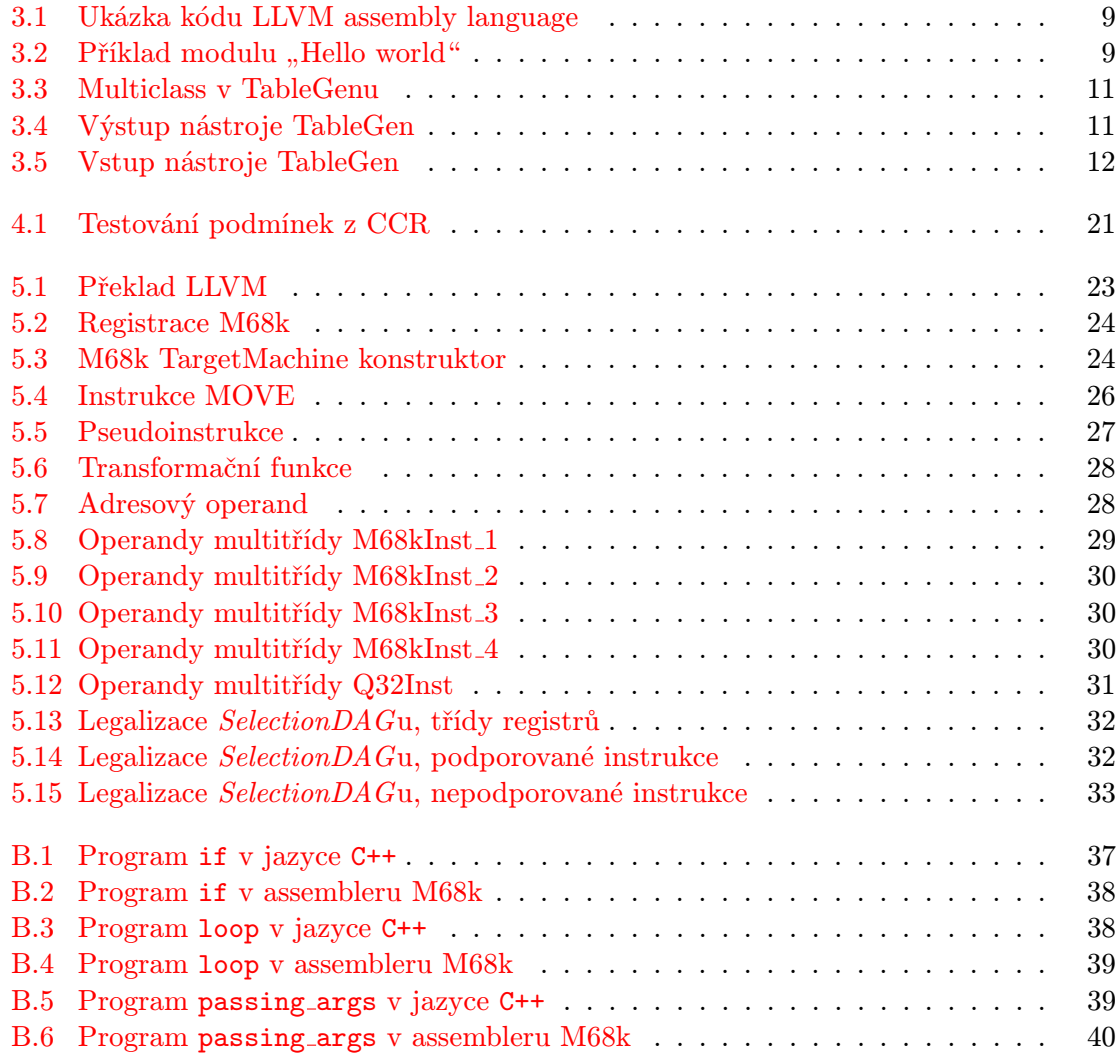

## <span id="page-8-0"></span>Kapitola 1

## Úvod

Tato práce se zabývá problematikou překladačů z vyšších programovacích jazyků do jazyka strojového. V dnešní době je k dispozici nepřeberné množství více či méně optimalizovaných překladačů pro různé typy koncových zařízení a přestože vzhledem k dnešním velikostem pamětí již nebývají kladeny tak veliké nároky na optimalizaci kódu co do velikosti, vysoce optimalizované překladače se staly nedílnou součástí programového vybavení většiny programátorů.

Tato bakalářská práce má za úkol přizpůsobit platformu Low-Level Virtual Machine (dále jen LLVM), která je takovýmto překladačem z vyšších programovacích jazyků do strojového kódu pro různé architektury, pro mikroprocesor Motorola 68000.

V kapitole [2](#page-9-0) je stručně probrána problematika překladačů, následuje kapitola [3,](#page-11-0) která popisuje konstrukci platformy LLVM a možnosti jejího rozšiřování. Další části zahrnují samotné práce na přizpůsobení tohoto překladače. Konkrétně kapitola [4](#page-16-0) se zabývá cílovou architekturou Motorola 68000, kapitola [5,](#page-25-0) popisuje implementaci její instrukční sady do systému LLVM, a kapitola [6](#page-37-0) shrnuje výsledek a nedostatky práce.

### <span id="page-9-0"></span>Kapitola 2

## Překladače z vyšších programovacích jazyků

Prakticky všechny programy jsou v dnešní době psány v některém z vyšších programovacích jazyků. Jelikož procesory počítačů tyto programy provádějí ve vlastních strojových jazycích, je třeba mít k dispozici program zvaný překladač, nebo také kompilátor. Kompilátor dostane na vstupu program napsaný ve zdrojovém jazyce (v našem případě vyšší programovací jazyk – například C/C++) a přeloží jej na funkčně ekvivalentní program napsaný v jazyce cílovém (tedy nejčastěji strojový kód, nebo jazyk symbolických instrukcí cílové architektury). Překlad kódu je vícestupňový a podle literatury [\[4\]](#page-38-0) obvykle probíhá v následujících krocích:

- 1. lexikální analýza,
- 2. syntaktická analýza,
- 3. sémantická analýza,
- 4. generování vnitřního kódu,
- 5. optimalizace,
- 6. generování cílového kódu.

#### <span id="page-9-1"></span>2.1 Lexikální analýza

Na program lze v této nejzákladnější fázi překladu nahlížet jako na řetězec znaků. Lexikální analyzátor tento řetěz znaků prochází a rozkládá jej na lexikální symboly, což jsou symboly zdrojového programu (klíčová slova, indentifikátory apod.).

#### <span id="page-9-2"></span>2.2 Syntaktická analýza

Syntaktický analyzátor obdrží na vstupu řetěz lexikálních symbolů zdrojového programu a snaží se jej převést na tzv. derivační strom. Pokud takovýto strom nalezne, pak je vstupní program syntakticky správně napsaný, v opačném případě nikoliv.

### <span id="page-10-0"></span>2.3 Sémantická analýza

Sémantický analyzátor kontroluje, zda je v pořádku sémantika programu. Na vstupu obdrží derivační strom ze syntaktické analýzy a na svém výstupu generuje abstraktní syntaktický strom. Kontroluje především definice všech proměnných, jejich datové typy a může provádět implicitní typové konverze.

### <span id="page-10-1"></span>2.4 Generování vnitřního kódu

Generátor vnitřního kódu svůj vstup, kterým je abstraktní syntaktický strom, převádí na vnitřní reprezentaci překladače (nejčastěji tříadresný kód). Přestože v této fázi by teoreticky již bylo možné vygenerovat program ve výstupním jazyce, generování tohoto mezikódu se provádí z několika důvodů:

- přímý překlad do cílového programu je složitý
- vygenerovaný vnitřní kód lze snadněji optimalizovat
- tento mezistupeň umožňuje rozšířit překladač, aby byl schopen pracovat s více vstupními i výstupními jazyky

#### <span id="page-10-2"></span>2.5 Optimalizace

Optimalizátor svůj vstup, kterým je vnitřní kód překladače, převádí na tzv. optimalizovaný vnitřní kód. Optimalizačních technik je celá řada a přestože optimalizace vnitřního kódu může v jednoduchém překladači i zcela chybět, u složitých kompilátorů se může jednat o nejsložitější komponentu a fázi celého překladu. Typickými optimalizacemi jsou např. šíření konstanty, odstranění "mrtvého kódu" apod.

#### <span id="page-10-3"></span>2.6 Generování cílového kódu

Generátor cílového kódu svůj vstup – optimalizovaný vnitřní kód překladače – převádí do výstupního jazyka (tedy jazyka symbolických instrukcí, nebo strojového kódu).

#### <span id="page-10-4"></span>2.7 Front-end a back-end

První čtyři fáze překladu souvisí hlavně se vstupním jazykem a jeho převodem do jednotné interní reprezentace kompilátoru. Taková modularita umožňuje nahrazením těchto částí přizpůsobit překladač pro více vstupních jazyků. Podobně jako zbylé dva kroky překladače souvisí s výstupním jazykem a ty je zase možné upravovat podle zvolené cílové architektury. Toto je jeden z důvodů generování vnitřního mezikódu uprostřed překladu. Kompilátor je tak rozdělen logicky na dva relativně samostatné celky – první nazývaný front-end pro překlad zdrojového programu do vnitřního kódu překladače a back-end překládající tento vnitřní kód na výstupní cílový program.

## <span id="page-11-0"></span>Kapitola 3

## Low-Level Virtual Machine

Low-Level Virtual Machine je rozsáhlý systém vytvořený pro podporu analýzy a transformací libovolných programů. K tomu využívá vysokoúrovňových technik jak v době kompilace a linkování, tak za běhu programu. Celý systém umožňuje velice efektivní optimalizace v průběhu celého života programu. Jedná se o open-source program, jsou tedy k dispozici veškeré zdrojové kódy celého systému. Základními komponentami, z nichž se LLVM skládá, je C & C++ front-end založený na překladači GCC, který kromě C a C++ podporuje např. Objective-C, Fortran atd., stále se rozšiřující soubor optimalizátorů a několik back-endů, tedy generátorů kódu pro některé běžné (i méně obvyklé) architektury (např. X86, X86- 64, PowerPC, PowerPC-64, ARM, Thumb, SPARC apod.). Kromě toho obsahuje LLVM i front-end podporující jazyky Java a Scheme a další se stále vyvíjejí. LLVM využívá pro své potřeby vniřní kód, v dokumentaci [\[2\]](#page-38-1) nazývaný LLVM assembly language. Přes to všechno, jak už název napovídá, neposkytuje LLVM vysokoúrovňové komponenty jako garbage collector nebo generátor kódu za běhu programu.

Obrázek [3.1,](#page-11-2) převzatý z článku o LLVM[\[3\]](#page-38-2), zachycuje princip jeho architektury. Frontend kompilátoru vygeneruje kód (resp. kódy) ve vnitřním LLVM assembly language, které jsou spojeny LLVM linkerem, který sám již provádí některé optimalizace. Poté je kód přeložen do nativního kódu cílové architektury. Pro některé je k dispozici i Just-in-time překladač (JIT), který umožňuje překlad za běhu programu.

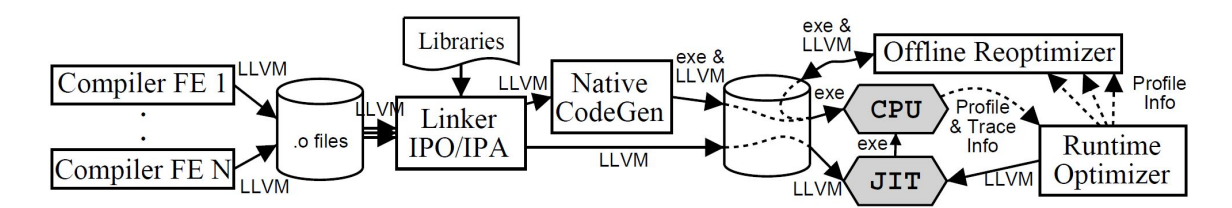

<span id="page-11-2"></span>Obrázek 3.1: Architektura systému LLVM

#### <span id="page-11-1"></span>3.1 LLVM assembly language

Tento vnitřní kód, který LLVM využívá, je založený na principu Static single assignment (SSA), což znamená, že libovolné proměnné může být přiřazena hodnota pouze jednou

a poté již nesmí být přepsána. Tato reprezentace programu poskytuje nízkoúrovňové operace a je možné jí zapsat jakýkoliv program, přeložený z libovolného vyššího programovacího jazyka. Příklad kódu LLVM assembly language:

 $\%0 =$  add i32  $\%X$ ,  $\%X$  ; yields {i32}:  $\%0$  $%1 =$  add i32  $%0,$   $%0$  ; yields {i32}: $%1$  $\%$ result = add i32  $\frac{6}{1}$ ,  $\frac{6}{1}$  $\frac{6}{2}$  = shl i32  $\frac{6}{2}$  result, i8 3  $QY = mul$  i32 %2, 5

<span id="page-12-0"></span>Tabulka 3.1: Ukázka kódu LLVM assembly language

Z předešlého příkladu jsou viditelné některé základní syntaktické prvky jazyka:

- komentáře jsou uvozeny znakem ;
- názvy lokálních proměnných jsou uvozeny znakem %,
- názvy globálních proměnných jsou uvozeny znakem @,
- pokud výsledek operace není přiřazen pojmenované proměnné, jsou vytvořeny dočasné proměnné pojmenované sekvenčně.

Vnitřní kód LLVM podporuje také modularitu programů. Každý modul sestává z globálních proměnných, tabulky symbolů a funkcí. Moduly jsou následně skládány dohromady pomocí  $LLVM$  linkeru. Příklad modulu "Hello world" převzatý z dokumentace  $LLVM[2]$  $LLVM[2]$ :

```
; Declare the string constant as a qlobal constant.
\textcircled{1}.LC0 = internal constant [13 x i8] c"hello world\0A\00" ; [13 x i8]*
; External declaration of the puts function
declare i32 0puts(i8 *) <br>
; i32(i8 *)*
; Definition of main function
define i32 @main() { ; i32()*
 ; Convert [13 x i8]* to i8 *...
 %cast210 = getelementptr [13 \times i8] * 0.LCO, i64 0, i64 0 ; i8 *
 ; Call puts function to write out the string to stdout.
 call i32 @puts(i8 * %cast210) ; i32
 ret i32 0
}
; Named metadata
!1 = metadata !\{132, 41\}!foo = !{!1, null}
```
<span id="page-12-1"></span>Tabulka 3.2: Příklad modulu "Hello world"

#### <span id="page-13-0"></span>3.2 TableGen

Při tvorbě nového back-endu pro podporu instrukční sady procesoru, která dosud není v LLVM implementovaná, je velice užitečným pomocníkem nástroj TableGen. TableGen je součástí LLVM a jeho využití spočívá v záznamu informací specifických pro vybranou architekturu. Využívá jazyk s vlastní syntaxí a na svém výstupu generuje soubory v jazyce C++. Výhodou použití nástroje TableGen je minimalizace duplikací informací, které je třeba o cílové architektuře zaznamenat, a tím i menší šance na chyby při jejich psaní.

Zdrojové soubory pro TableGen obsahují záznamy (records), které se dělí na třídy (classes) a definice (definitions). Každý záznam má své jednoznačné jméno, seznam nadtříd a seznam hodnot, které tvoří jádro informací zaznamenávaných o architektuře. Třídy se používají pro vytvážení abstraktních záznamů, které slouží jako vzor pro vytváření definic s některými shodnými hodnotami. Typicky je pak možné vidět u konkrétních back-endů třídy jako RegisterClass, nebo Instruction, z nichž jsou poté odvozovány další třídy (například FPInst reprezentující instrukci v plovoucí řádové čárce u X86 back-endu). Definice jsou konkrétní koncové záznamy, které nemají žádné nedefinované hodnoty. Jsou uvozeny klíčovým slovem def.

Komentáře TableGen používá stejné jako např. C/C++, tedy "//" pro zakomentování celého řádku a "/\* \*/" ohraničující libovolně dlouhý komentář.

TableGen je silně typovaný a podporuje řadu datových typů od nejjednodušších, jako je např. bit, až po velice složité, jako dag:

- bit je boolovský datový typ
- int je 32-bitová číselná hodnota
- string je libovolně dlouhý řetězec znaků
- bits<n> reprezentuje řetězec bitů libovolné, ale pevně dané délky n
- dag je datový typ, který doslova znamená directed acyclic graph, tedy orientovaný acyklický graf, který se využívá při výběru instrukcí
- code je podobný datový typ jako string. Používá se, jak název napovídá, pro zápis větších textů, obvykle kódu, protože nevyžaduje zápis uvozovek a podobných znaků pomocí escape sekvencí.
- list<ty> je seznam prvků datovéto typu ty
- Třída (class) název třídy lze použít jako datový typ, což umožňuje vytvořit prvek datového typu list s položkami, které musí být zvolené třídy, nebo její podtřídy (například list<Register>, jako seznam registrů)

Kromě jednorázové definice třídy je možné definovat i takzvanou multitřídu (multiclass), která umožňuje vytvořením jediné její instance vytvořit hned několik definic najednou. Toho bývá s výhodou využíváno pro definice instrukcí, které mohou pracovat s několika různými typy operandů. Řekněme, že procesor podporuje několik instrukcí, které mohou provádět operaci nad dvěma registry, nebo nad registrem a číselnou hodnotou. V tabulce [3.3](#page-14-0) je příklad, jak by mohla vypadat multitřída a vytvoření její instance pro tento případ.

```
multiclass AritInst<string OpcStr, SDNode OpNode> {
 def rr : Inst<(outs GPRegs:$dst0), (ins GPRegs:$src0, GPRegs:$src1),
              !strconcat(OpcStr, " $dst0, $src0, $src1"),
              [(set GPRegs:$dst0, (OpNode GPRegs:$src0, GPRegs:$src1))]>;
 def ri : Inst<(outs GPRegs: $dst0), (ins GPRegs: $src0, i32imm: $src1),
              !strconcat(OpcStr, " $dst0, $src0, $src1"),
              [(set GPRegs:$dst0, (OpNode GPRegs:$src0, (i32 imm:$src1)))]>;
}
 defm ADD:AritInst<"add", add>;
 defm SUB:AritInst<"sub", sub>;
```
<span id="page-14-0"></span>Tabulka 3.3: Multiclass v TableGenu

V multitřídě jsou vytvořeny dvě definice, každá pro daný typ operandů. Multitřída je pak definována parametry, které jednoznačně určí operaci a textovou reprezentaci instrukce. Vytvoření instance multitřídy klíčovým slovem defm pak vytvoří hned dvě definice – prvním příkazem tedy definice ADDrr a ADDri, druhým SUBrr a SUBri.

Z dokumentace LLVM[\[2\]](#page-38-1) je také ukázka, která naznačuje, kolik informací back-end potřebuje ohledně dané architektury. Konkrétně je to ukázáno na instrukci pro sečtení dvou 32-bitových registrů procesoru X86. Kód, který TableGen generuje (pro ukázku zkrácený asi na třetinu), je zachycen v tabulce [3.4.](#page-14-1)

```
def ADD32rr { // Instruction X86Inst
I~string Namespace = "X86";
  dag OutOperandList = (outs GR32:$dst);
  dag InOperandList = (ins GR32:$src1, GR32:$src2);
  string AsmString = "add{l}\t{$src2, $dst|$dst, $src2}";
  list<dag> Pattern = [(set GR32:$dst, (add GR32:$src1, GR32:$src2))];
  list<Register> Uses = [];
  list<Register> Defs = [EFLAGS];
    .
    .
  bits<3> ImmTypeBits = \{ 0, 0, 0 \};
  bit hasOpSizePrefix = 0;
 bit hasAdSizePrefix = 0;
  bits<4> Prefix = { 0, 0, 0, 0 };
 bit hasREX_WPrefix = 0;
 FPFormat FPForm = ?;
 bits<3> FPTormBits = { 0, 0, 0 };}
```
<span id="page-14-1"></span>Tabulka 3.4: Výstup nástroje TableGen

Je zřejmé, že psát takový kód pro každou instrukci by bylo velice náročné na tvorbu i údržbu a vyžadovalo by spoustu kopírování duplikací. TableGen však všechny tyto informace sám vygeneroval z kódu [3.5.](#page-15-0)

```
let Defs = [EFLAGS],
   isCommutable = 1, // X = ADD Y, Z -- > X = ADD Z, YisConvertibleToThreeAddress = 1 in // Can transform into LEA.
def ADD32rr : I<0x01, MRMDestReg, (outs GR32:$dst),
                                  (ins GR32:$src1, GR32:$src2),
                "add{l}\t{$src2, $dst|$dst, $src2}",
                [(set GR32:$dst, (add GR32:$src1, GR32:$src2))]>;
```
<span id="page-15-0"></span>Tabulka 3.5: Vstup nástroje TableGen

V příkladu [3.5](#page-15-0) je definován záznam ADD32rr, který jednoznačně určuje konkrétní instrukci, je odvozen od třídy I a za jejím identifikátorem následují konkrétní parametry. Z těch jsou nejzásadnější vstupy a výstupy instrukce, řetězec, který je využitý v případě, že je generován výstup čitelný pro člověka, a nakonec vzorec, kterým se daná instrukce mapuje do stromové struktury, která reprezentuje program. Příznaky nad definicí jsou hodnoty specifické pro tuto instrukci, které nelze zobecnit pro celou třídu I.

TableGen je velice silný nástroj pro záznam informací o cílové architektuře, přesto však zatím není možné jím zachytit všechno potřebné a množství kódu je třeba dopsat "ručně" pomocí C++. Řeč je například o práci se zásobníkem, volání a návraty z podprogramů, přesuny mezi registry apod. Podle dokumentace LLVM[\[2\]](#page-38-1) se do budoucna počítá se schopností TableGenu zaznamenat veškeré informace, které back-end potřebuje, a úplně tak eliminovat nutnost ošetřovat cokoliv mimo něj.

## <span id="page-16-0"></span>Kapitola 4

## Motorola 68000

Mikroprocesor Motorola 68000 (zkráceně M68k) vznikl z projektu Motorola Advanced Computer System on Silicon, který započal v roce 1976. Jedná se o 32-bitový procesor, který v počátcích pracoval na frekvenci 4,6 a 8 Mhz, později až na frekvencích 10 a 16,67 MHz. Jádro je navrženo firmou Freescale Semiconductor. M68k je architektura ze skupiny CISC procesorů (Complex Instruction Set Computer), což znamená, že pracuje s rozsáhlou a komplexní sadou instrukcí a relativně malým počtem registrů. Do rodiny M68k patří například mikroprocesory MC68000 (16-/32-bitový mikroprocesor), MC68EC00 (16-/32-bitový vestavěný mikrokontrolér), MC68HC000 (nízkonapěťový 16-/32-bitový mikroprocesor), nebo koprocesory MC68881 (koprocesor pro výpočty v plovoucí řádové čárce) a MC68882 (rozšířený koprocesor pro výpočty v plovoucí řádové čárce) a jiné.

#### <span id="page-16-1"></span>4.1 Registrová sada

Mikroprocesory řady M68k obsahují dvě skupiny registrů - user registry a supervisor registry (mohlo by být volně přeloženo jako uživatelská a správcovská sada registrů). Obyčejné programy spouštěné v uživatelském módu mohou pracovat pouze s uživatelskou sadou registrů, supervisor registry tedy pro tuto práci nejsou podstatné.

Registrová sada mikroprocesorů M68k pro práci s celými čísly sestává z 16-ti 32-bitových obecných registrů (D0 – D7 a A0 – A7), 32-bitový programový čítač PC a 8-bitový příznakový registr CCR [\[1\]](#page-38-3).

#### <span id="page-16-2"></span>4.1.1 Datové registry  $(D0 - D7)$

Datové registry se používají pro operace s bity, bitovými poli (1-32 bitů), byty (8 bitů), slovy (16 bitů), dvojslovy (32 bitů) a čtyřslovy (64 bitů). Také je lze použít jako indexové registry.

#### <span id="page-16-3"></span>4.1.2 Adresové registry  $(A0 - A7)$

Adresové registry se používají jako indexové registry, registry pro uložení bázové adresy, nebo ukazatelé na zásobník. Registr A7 (synonymum pro něj je SP) funguje jako ukazatel na vrchol hardwarového zásobníku při volání podprogramů a při práci s výjimkami.

#### <span id="page-17-0"></span>4.1.3 Programový čítač (PC)

Programový čítač obsahuje uloženou adresu právě provádění instrukce. Procesor jeho hodnotu automaticky zvyšuje.

#### <span id="page-17-1"></span>4.1.4 Příznakový registr (CCR)

V uživatelském módu je k dispozici pouze prvních pět bitů nižšího bytu příznakového registru. Bity příznakového registru jsou nastavovány většinou aritmetických instrukcí. Tyto nastavené příznaky pak ovlivňují chování instrukcí systémových a programových. Práce s příznakovým registrem je podmíněna dvěma zásadami - konzistence mezi instrukcemi, použitími a instancemi a smysluplné výsledky.

Konzistence mezi instrukcemi znamená, že všechny instrukce, které jsou speciálním případem nějaké nadřazené instrukce, ovlivňují příznakový registr stejným způsobem, jako tato nadřazená instrukce. Konzistence mezi použitími znamená, že podmíněné instrukce se budou chovat stejně, ať už příznaky nastavila instrukce přesunu, porovnání, nebo testovací instrukce. A končeně konzistence mezi instancemi zaručuje, že všechny instance stejné instrukce ovlivňují příznakové bity stejným způsobem.

První čtyři bity vyjadřují výsledek provedené instrukce, pátý bit, zvaný extend (X-bit), se používá při výpočtech s rozšířenou přesností. V podstatě duplikuje bit carry a je od něj oddělen jen pro usnadnění programovacích technik.

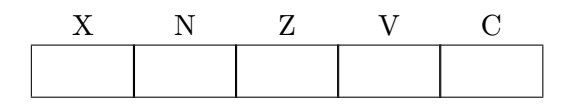

<span id="page-17-3"></span>Obrázek 4.1: Příznakový registr

- X (Extend) je nastavován na stejnou hodnotu, jako carry bit.
- N (Negative) je nastaven, pokud je nastaven nejvýznamější bit výsledku. V opačném případě vynulován.
- Z (Zero) je nastaven v případě, že výsledek je nulový, jinak nulován.
- V (Overflow) je nastaven do jedničky v případě přetečení aritmetické operace. Jinak nastaven na nulu.
- C (Carry) je nastavován pokud dochází k přenosu nejvýznamějšího bitu při sčítání, nebo výpujčce při odečítání. V opačných případěch nulován.

#### <span id="page-17-2"></span>4.1.5 Registy pro výpočty v plovoucí řádové čárce

Cílem této práce je implementovat instrukční sadu pro práci v pevné řádové čárce, registry pro floating-point jednotku se tedy nebude zabývat.

#### <span id="page-18-0"></span>4.2 Organizace dat v registrech

#### <span id="page-18-1"></span>4.2.1 Datové registry

Všechny registry pro práci v pevné řádové čárce mají 32 bitů. Operandy velikosti byte nebo slovo zabírají spodních osm respektive šestnáct bitů registru. Dvojslovo zabírá celý rozsah registru. Instrukce pracující s datovými registry, ať už jako se zdrojovým, nebo cílovým operandem, čte, respektive modifikuje vždy jen příslušnou část registru podle velikosti operandu instrukce. Takže například bytová instrukce zapisující výsledek do datového registru modifikuje jen nejnižších osm bitů registru, ostatní nechá nezměněné. Je-li uloženo v registru dvojslovo, adresa jeho nejméně významného bitu (LSB - least significant bit) je 0, adresa nejvýznamějšího bitu (MSB - most significant bit) je 31. Jestliže je v datovém registru uloženo bitové pole, adresa jeho MSB je 0 a adresa LSB je velikost registru pole mínus jedna (offset).

Některé instrukce mohou vracet výsledek velikosti čtyřslova. Takovýto výsledek může být uložen do libovolných dvou datových registrů bez omezení na jejich párování či pořadí.

Procesory M68k podporují i práci s binárně kódovanými desítkovými čísly (dále jen BCD - binary-coded decimal). Pracují se dvěma základními kódy pro BCD operace, a to packed a unpacked (zabalený a rozbalený). V rozbaleném formátu definuje každý byte jedno desítkové číslo reprezentované binárně. Jelikož lze všechny desítkové číslice definovat pouze čtyřmi bity, je tato číslice zapsána v nižších čtyřech bitech, zbylé čtyři jsou nedefinované. Při použití zabaleného formátu BCD mohou každý byte obsadit až dvě desítkové číslice - méně významná obsazuje méně významné čtyři bity, významější číslice je zapsána na významější bity.

Organizace celočíselných dat v datových registrech je znázorněna na obrázku [4.2](#page-19-0) podle [\[1\]](#page-38-3).

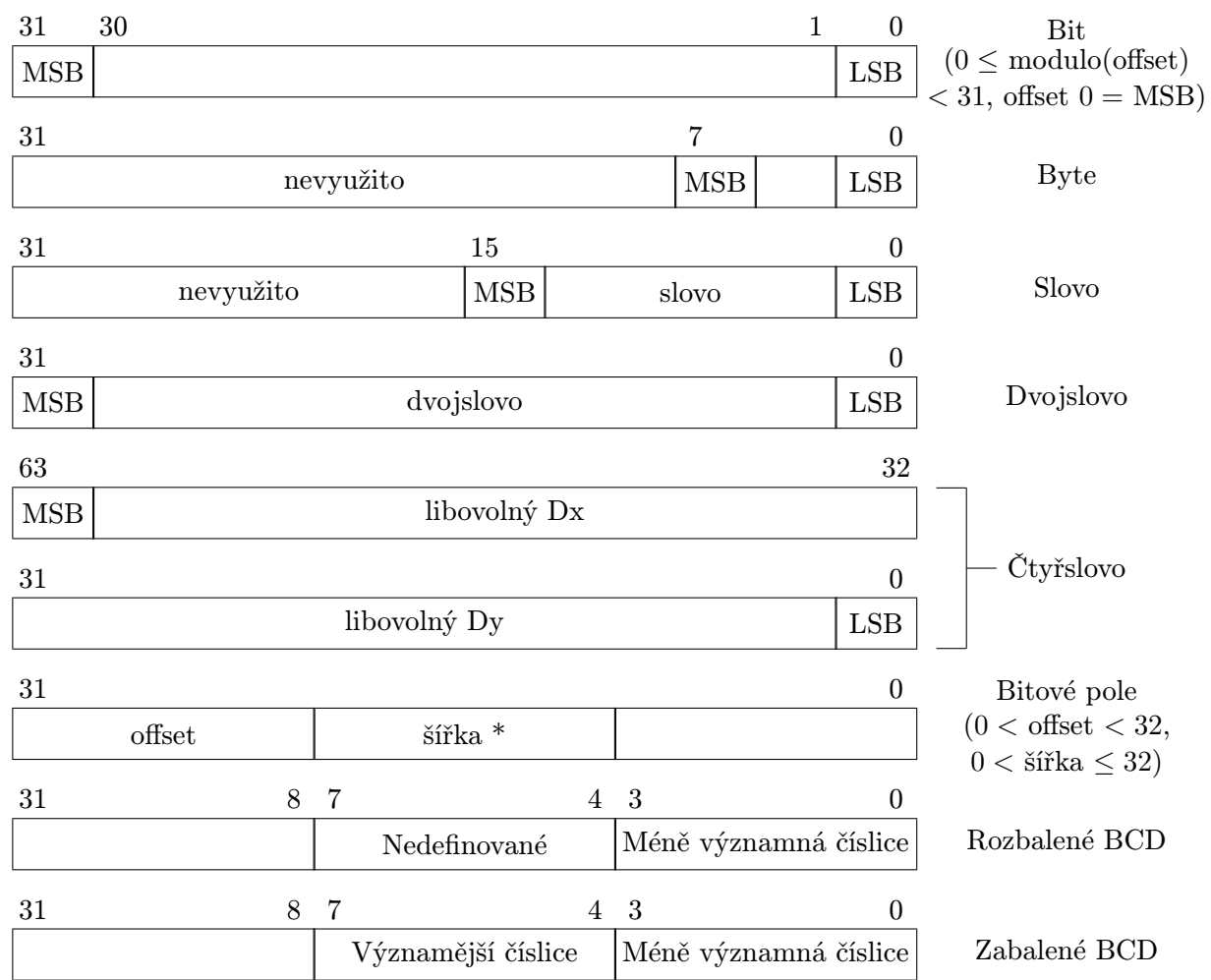

 $^*$  pokud šířka + offset > 32, bitové pole se v registru "stočí dokola"

<span id="page-19-0"></span>Obrázek 4.2: Organizace dat v datových registrech

#### <span id="page-20-0"></span>4.2.2 Adresové registry

Adresové registry a ukazatel na zásobník jsou také 32 bitů veliké, jejich použití je ale omezeno pouze jako operandy velikosti slova, nebo dvojslova. Pro bytové operace je není možné adresovat. Pokud je adresový registr zdrojovým operandem, je načteno jeho méně významné slovo, nebo celé dvojslovo, v závislosti na velikosti operandu. Je-li adresový registr operandem cílovým, je výsledkem ovlivněna celá šířka registru. Pokud je výsledek pouze slovo, je znaménkově rozšířen na 32 bitů a uložen do celého registru.

Organizace dat v adresových registrech je znázorněna na obrázku [4.3](#page-20-2) podle [\[1\]](#page-38-3).

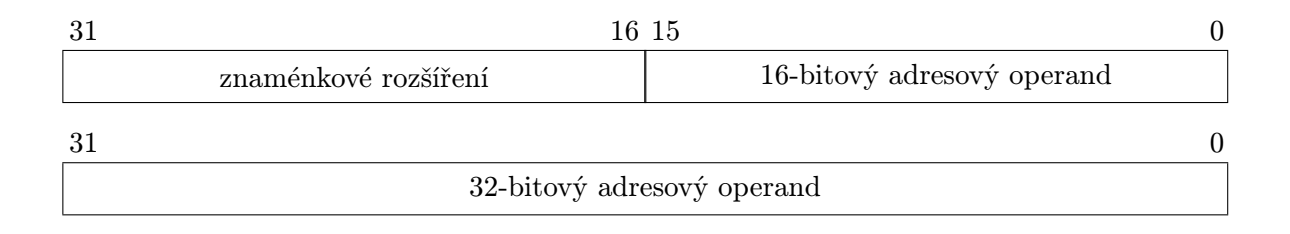

<span id="page-20-2"></span>Obrázek 4.3: Organizace dat v adresových registrech

#### <span id="page-20-1"></span>4.3 Organizace dat v paměti

Mikroprocesory rodiny M68k patří do skupiny procesorů typu big-endian. To znamená, že při zápisu do paměti zapisují významější byty na nižší adresy (oproti procesorům typu little-endian, u kterých je to přesně naopak). Paměť je adresovatelná po bytech. Adresa N zvoleného dvojslova v paměti tak odpovídá adrese nejvýznamějšího bytu nejvýznamějšího slova, méně významné slovo je tedy na adrese  $N + 2$  a nejméně významný byte na  $N + 3$ (viz obrázek [4.4](#page-20-3) podle [\[1\]](#page-38-3)).

| 31 |                          | 23          | 15                       | ⋻           | 0 |  |
|----|--------------------------|-------------|--------------------------|-------------|---|--|
|    | Dvojslovo 0x01020304     |             |                          |             |   |  |
|    | Slov <sub>0</sub> 0x0304 |             | Slov <sub>0</sub> 0x0102 |             |   |  |
|    | Byte $0x04$              | Byte $0x03$ | Byte $0x02$              | Byte 0x01   |   |  |
|    | Dvojslovo 0x05060708     |             |                          |             |   |  |
|    | Slov <sub>0</sub> 0x0708 |             | Slov <sub>0</sub> 0x0506 |             |   |  |
|    | Byte $0x08$              | Byte $0x07$ | Byte $0x06$              | Byte $0x05$ |   |  |
|    |                          |             |                          |             |   |  |
|    |                          |             |                          |             |   |  |
|    |                          |             |                          |             |   |  |

<span id="page-20-3"></span>Obrázek 4.4: Organizace dat v paměti

#### <span id="page-21-0"></span>4.4 Adresovací módy

Většina instrukcí pro Motoroly řady 68000 je tzv. dvouadresných. To prakticky znamená, že operace obdrží jeden cílový a jeden zdrojový operand, provede nad nimi požadovanou operaci a výsledek uloží na pozici cílového operandu. Cílový operand je tak vlastně zároveň druhým zdrojovým operandem. Unární operace tedy dostávají pouze jeden operand, nad kterým je výpočet proveden a uložen zpět na pozici.

Pro CISC architektury je typické, že používají relativně velké množství adresovacích módů a pro přístup do paměti se neomezují pouze na instrukce typu load a store. Stejná instrukce tak může být vyvolána se spoustou kombinací různých operandů. Lokace operandů nebo způsob výpočtu efektivní adresy může být určen více způsoby. Může být určen přímo operačním kódem instrukce. V instrukčním slově může být určen registr, který je operandem, nebo v instrukci v poli pro efektivní adresu může být zakódovaný režim pro výpočet efektivní adresy operandu. Následující podkapitoly popisují jednotlivé adresovací režimy a jsou doplněny obrázky inspirovanými manuálem k Motorolám M68k [\[1\]](#page-38-3).

#### <span id="page-21-1"></span>4.4.1 Datový registr - přímá adresace

Operand instrukce je přímo uložen v datovém registru. Syntaxe tohoto adresovacího režimu v jazyce symbolických instrukcí je Dn, kde n je číslo datového registru.

#### <span id="page-21-2"></span>4.4.2 Adresový registr - přímá adresace

Operand instrukce je přímo uložen v adresovém registru. Syntaxe tohoto adresovacího režimu v jazyce symbolických instrukcí je An, kde n je číslo adresového registru.

#### <span id="page-21-3"></span>4.4.3 Adresový registr - nepřímá adresace

Operand této instrukce je uložen v paměti. Adresa operandu je v adresovém registru. Syntaxe tohoto adresovacího režimu je (An).

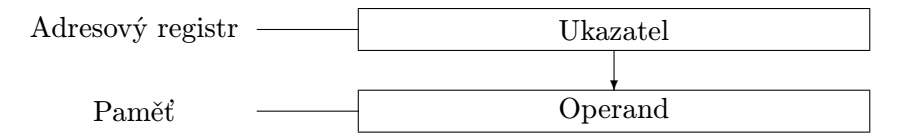

<span id="page-21-5"></span>Obrázek 4.5: Adresový registr - nepřímá adresace

#### <span id="page-21-4"></span>4.4.4 Adresový registr - nepřímá adresace s postinkrementací

Operand této instrukce je uložen v paměti. Adresa operandu je v adresovém registru. Po provedení operace se adresa v adresovém registru zvýší o hodnotu jedna, dvě nebo čtyři, v závislosti na velikosti operace (byte, slovo nebo dvojslovo) Syntaxe tohoto adresovacího režimu je (An)+.

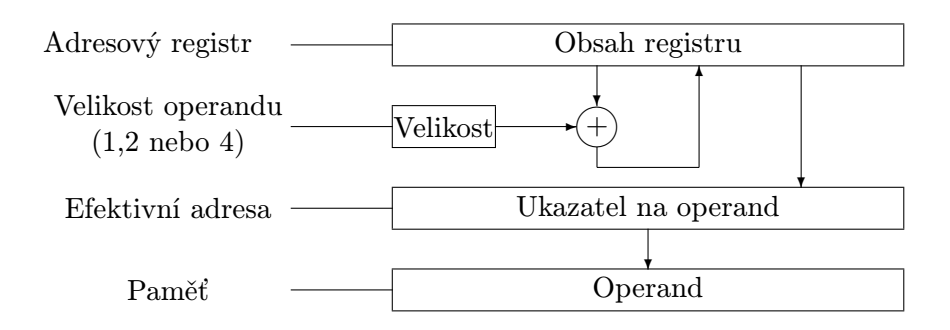

<span id="page-22-2"></span>Obrázek 4.6: Adresový registr - nepřímá adresace s postinkrementací

#### <span id="page-22-0"></span>4.4.5 Adresový registr - nepřímá adresace s predekrementací

Podobně jako u předešlého adresovacího módu je i zde uložen operand v paměti a jeho adresa je vypočítávána z obsahu adresového registru. Tentokrát je ale obsah registru nejprve snížen o hodnotu jedna, dvě nebo čtyři a teprve výsledek této operace je ukazatelem do paměti. Výsledná upravená efektivní adresa je pak uložena zpět do adresového registru. Syntaxe tohoto adresovacího režimu je -(An).

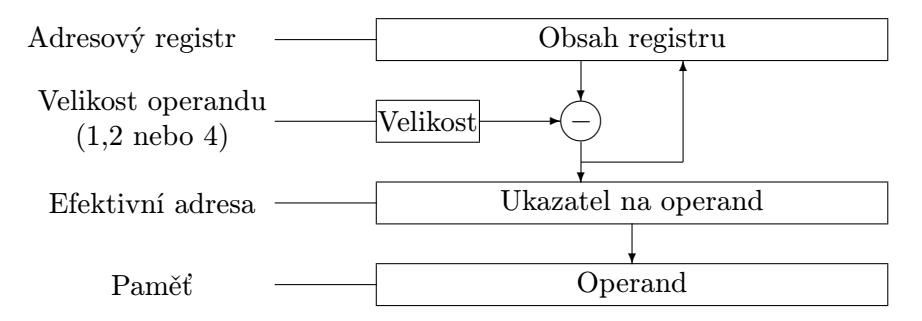

<span id="page-22-3"></span>Obrázek 4.7: Adresový registr - nepřímá adresace s predekrementací

#### <span id="page-22-1"></span>4.4.6 Adresový registr - nepřímá adresace s posunutím

V tomto případě je adresa operandu v paměti vypočtena jako součet hodnoty v adresovém registru a znaménkově rozšířené 16-bitové hodnoty, která je parametrem této adresace spolu s identifikátorem adresového registru. Syntaxe tohoto adresovacího režimu je (d16,An), kde d16 je 16-bitový posun adresy.

V tomto adresovacím režimu je možné místo adresového registru použít i programový čítač (PC).

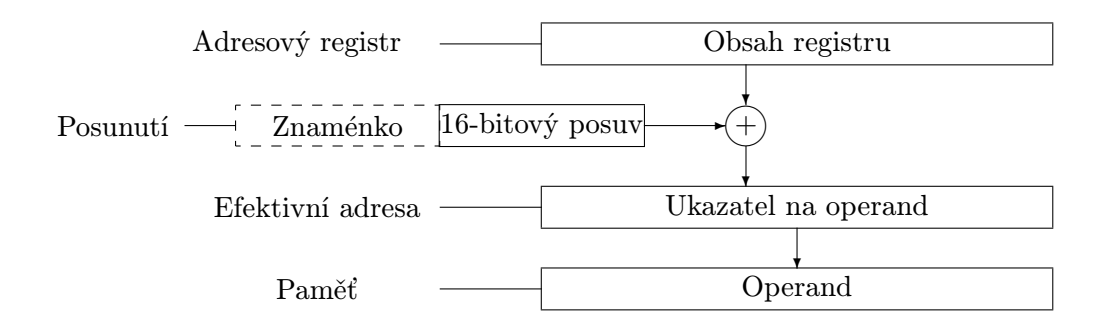

<span id="page-23-2"></span>Obrázek 4.8: Adresový registr - nepřímá adresace s posunutím

#### <span id="page-23-0"></span>4.4.7 Absolutní adresace - krátká

Při tomto způsobu adresace je operand opět v paměti a jeho adresa je určena 16-bitovou hodnotou, která znaménkově rozšířená na 32 bitů. V jazyce symbolických instrukcí se tato adresace značí následující syntaxí: (xxx).W, kde xxx je šestnáctibitová adresa paměti.

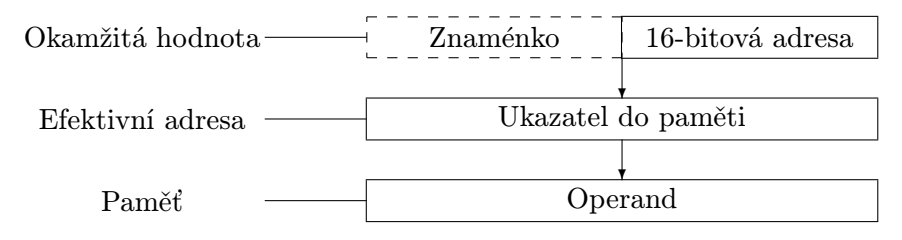

<span id="page-23-3"></span>Obrázek 4.9: Absolutní adresace - krátká

#### <span id="page-23-1"></span>4.4.8 Absolutní adresace - dlouhá

Tento adresovací režim je obdobou předešlého s tím rozdílem, že adresa je zadána jako 32-bitová hodnota. Syntaxe vypadá (xxx).L.

| 32-bitová adresa   |
|--------------------|
|                    |
| Ukazatel do paměti |
|                    |
| Operand            |
|                    |

<span id="page-23-4"></span>Obrázek 4.10: Absolutní adresace - dlouhá

Dalšími adresovacími režimy mikroprocesorů M68k, jako indexované adresy, se tato práce zatím nezabývá.

#### <span id="page-24-0"></span>4.5 Systémový zásobník

Ukazatelem na systémový zásobník je osmý adresový registr A7. Motoroly M68k nedisponují standardními instrukcemi typu push a pop. Pro ukládání a načítání ze/do zásobníku se používají přesuny v kombinaci s jedním z nepřímých adresovacích módů – postinkrementačním, nebo předekrementačním (viz sekce [4.4.4](#page-21-4) a [4.4.5\)](#page-22-0). Při použití zásobníkového ukazatele v tomto adresovacím módu je adresa vypočítávána stejně jako u kteréhokoliv jiného adresového registru s tou vyjímkou, že i při práci s operandem velikosti byte je adresa zvýšena nebo snížena o hodnotu dvě (nikoliv o jedna, jak by tomu mělo být). Toto opatření udržuje zásobníková data zarovnaná na slova, což zvyšuje efektivitu jeho použití.

Zásobník lze sice používat díky této adresovací volnosti tak, aby rostl směrem k vyšším adresám, stejně jako k adresám nižším. Některé instrukce však pracují samy se zásobníkem (například RTS - návrat z podprogramu odebírá ze zásobníku ukazatel návratové adresy), je tedy konvencí, aby zásobník rostl směrem k nižším adresám.

#### <span id="page-24-1"></span>4.6 Příznakový registr

Spousta instrukcí ovlivňuje podle výsledku provedené operace příznakový registr. Pro příklad logické instrukce jako AND nebo OR ovlivňují bity Z (Zero) a N (Negative) podle svého výsledku a nulují bity V (Overflow) a C (Carry). Oproti tomu aritmetické instrukce jako ADD, SUB ovlivňují všech pět bitů příznakového registru podle svého výsledku.

Podle akutálního stavu jednotlivých bitů příznakového registru je řízena funkce některých instrukcí, především podmíněných skoků. U těchto instrukcí je podmínka určena dvěma písmeny (v případě podmínky True a False jedním písmenem) přímo v názvu symbolické instrukce. Pravdivost podmínky je vypočtena podle tabulky [4.1.](#page-24-2)

| Zkratka                   | Podmínka         | $\operatorname{Testování}$                                                                 |
|---------------------------|------------------|--------------------------------------------------------------------------------------------|
| $\overline{\mathrm{T}^1}$ | True             | 1                                                                                          |
| $\mathrm{F}^1$            | False            | 0                                                                                          |
| H                         | High             | $\overline{C} \wedge \overline{Z}$                                                         |
| LS                        | Lower or Same    | $C \vee Z$                                                                                 |
| CC(HI)                    | Carry Clear      | $\overline{C}$                                                                             |
| CS (LO)                   | Carry Set        | $\overline{C}$                                                                             |
| NE                        | Not Equal        | $\overline{Z}$                                                                             |
| EQ                        | Equal            | Ζ                                                                                          |
| <b>VC</b>                 | Overflow Clear   | V                                                                                          |
| <b>VS</b>                 | Overflow Set     | $\bar{V}$                                                                                  |
| PL                        | Plus             | $\overline{\overline{N}}$                                                                  |
| $\rm MI$                  | Minus            | $\overline{N}$                                                                             |
| GE                        | Greater or Equal | $N\wedge V\vee \overline{N\wedge V}$                                                       |
| LT                        | Less Than        | $N \wedge \overline{V} \vee \overline{N} \wedge V$                                         |
| <b>GT</b>                 | Greater Than     | $N \wedge V \wedge \overline{Z} \vee \overline{N} \wedge \overline{V} \wedge \overline{Z}$ |
| LE                        | Less or Equal    | $Z \vee N \wedge \bar{V} \vee \overline{N} \wedge V$                                       |

<span id="page-24-2"></span>Tabulka 4.1: Testování podmínek z CCR

<sup>1</sup>Není možné použít pro instrukci podmíněného skoku Bcc

### <span id="page-25-0"></span>Kapitola 5

## Přizpůsobení LLVM pro instrukční sadu M68k

LLVM je dostatečně modulární nástroj k tomu, aby bylo možné doplnit jej o informace o architektuře, kterou doposud nepodporuje. Výstupním formátem překladu se zabývá část back-end (viz [2.7\)](#page-10-4), která se stará o správný překlad z LLVM mezikódu na kód vybrané architektury. Tento cílový kód může být jak ve formátu čitelném pro lidi (symbolické instrukce), tak binární. Tato práce se však zabývá pouze překladem na symbolické instrukce. Back-endy již napsané a podporované LLVM se nachází v adresářové struktuře LLVM ve složce lib/Target/. Prvním krokem při tvorbě nového back-endu je tedy vytvoření podsložky v tomto umístění, která bude obsahovat všechny soubory back-endu.

Základním prvkem back-endu je třída odvozená od třídy TargetMachine, která poskytuje základní charakteristiku architektury. Třída by měla být definována v souboru nazvaném xxxTargetMachine.cpp, kde xxx je indentifikátor architektury (v tomto konkrétním případě je to M68kTargetMachine.cpp). K tomuto modulu samozřejmě patří i příslušný hlavičkový soubor.

Dalším krokem je definice registrové sady. Zásadní část kódu týkajícího se registrů architektury je možné vygenerovat pomocí nástroje TableGen [3.2](#page-13-0) z .td souboru, zde je to M68kRegisterInfo.td. Poté je třeba vytvořit podtřídu z TargetRegisterInfo

(M68kTargetRegisterInfo.cpp a .h), která umožňuje dodefinovat potřebné součásti, které dosud nelze zpracovat TableGenem, jako interreakce mezi registry, definice rezervovaných registru a podobně.

Podobně jako u registrové sady také instrukční sada je primárně generovaná pomocí TableGenu, a to ze souboru M68kInstructionInfo.td, který obsahuje definice jednotlivých instrukcí, jejich operandy, prováděnou operaci i vzor, podle nějž je instrukce mapována při selekci instrukcí. Tento soubor ještě dále spolupracuje s M68kInstructionFormats.td, který popisuje možné formáty instrukcí. Stejně jako v případě registrů není možné vše vystihnout TableGenem, chybějící informace, jako práce se zásobníkem nebo přesuny mezi registry, se vyskytují v souboru M68kInstructionInfo.cpp (resp. M68kInstructionInfo.h).

LLVM provádí překlad do cílového jazyka tak, že svůj mezikód nejprve převede na tzv. DAG (Directed Acyclic Graph), jehož uzly jsou základní prováděné operace a do nehož se mapují instrukce cílové architektury, v nejjednodušším případě ze vzoru, který má instrukce definovaný v souboru xxxInstructionInfo.td. Které operace archiktetura podporuje, případně jak se má back-end vypořádat s těmi, které podporovány nejsou, je popsáno v souboru M68kISelLowering.cpp (a jeho hlavičkovém souboru). Soubor M68kISelDAGToDAG.cpp popisuje především jak zvolit instrukce, jejichž vzor nelze popsat ve formátu TableGenu (například adresace s posunutím).

Konverze z LLVM reprezentace přeloženého kódu do cílového jazyka symbolických instrukcí [\[5\]](#page-38-4) je prováděna pomocí metod třídy M68kAsmPrinter, která je definována v souboru AsmPrinter/M68kAsmPrinter.cpp a využívá textové řetězce z definic instrukční sady z M68kInstructionInfo.td.

Volitelně pak může být implementována podpora překladu za běhu programu JIT (Just-In-Time kompilace) jako podtřída TargetJITInfo. Taktéž může být definována podpora různých typů procesoru dané architektury, tzv. Subtargetů.

Tento bakalářský projekt JIT nepodporuje a stejně tak neimplementuje různé typy procesorů, pouze se omezuje na vlastnosti shodné a použitelné pro všechny procesory rodiny Motorola 68000. Nicméně back-end pro M68k definuje podtřídu M68kSubtarget, takže do budoucna je možné jej snadno rozšířit o podporu různých procesorů. Aby však bylo možné zkompilovat back-end s prázdným řetězcem podporovaných subtargetů, bylo třeba upravit soubor utils/TableGen/SubtargetEmitter.cpp, aby touto "chybou" nepřerušoval překlad.

#### <span id="page-26-0"></span>5.1 Překlad s podporou nového back-endu

LLVM se překládá pomocí Makefile, který je generován konfiguračním skriptem configure. V tomto konfiguračním skriptu jsou vypsány back-endy, kterých se překlad týká. Proto pro správný překlad nového back-endu se nabízejí dvě možnosti. Jednou z nich je ručně upravit přímo konfigurační skript a do proměnné TARGETS TO BUILD přidat nový cíl. Druhá možnost je upravit autokonfigurační skript, který je zkonstruovaný k vygenerování souboru configure. Soubor potřebný k úpravě je autoconf/configure.ac. V něm je opět nutné přidat identifikátor nového back-endu všude, kde se vyskytují ostatní.

Po úspěšné modifikaci autokonfiguračního skriptu nebo konfiguračního skriptu je třeba vygenerovat Makefile. Aby nový Makefile přeložil přidaný back-end, je třeba spouštět konfiguraci s přepínačem --enable-targets=BACK END, kde BACK END je identifikátor nové architektury.

V případě, že byl modifikován autokonfigurační skript, pro M68k lze nový back-end přeložit následující kombinací příkazů z kořenového adresáře LLVM:

```
cd autoconf
./AutoRegen.sh
cd ..
./configure --enable-targets=m68k
make
```
<span id="page-26-2"></span>Tabulka 5.1: Překlad LLVM

#### <span id="page-26-1"></span>5.2 Registrace back-endu

Aby bylo možné nový cíl používat jinými nástroji LLVM, je třeba jeho identifikátor zaregisrovat v TargetRegistry.

Nejjednodušší způsob, jak toho docílit, je vytvořit modul, v tomto případě pojmenovaný M68kTargetInfo.cpp, v něm definovat globální objekt typu Target a využít makro RegisterTarget pro registraci nového cíle do TargetRegistry. Registrace Motoroly 68000:

```
Target llvm::TheM68kTarget;
extern "C" void LLVMInitializeM68kTargetInfo() {
  RegisterTarget<> X(TheM68kTarget, "m68k", "M68k");
}
```
<span id="page-27-1"></span>Tabulka 5.2: Registrace M68k

#### <span id="page-27-0"></span>5.3 Target Machine

LLVMTargetMachine je rodičovská třída, z níž jsou odvozeny všechny ostatní třídy reprezentující jednotlivé architektury. Je tomu tak samozřejmě i v případě M68kTargetMachine. Tato třída zapouzdřuje informace o registrové sadě, instrukční sadě a jiné nezbytné údaje o architektuře. Proto implementuje abstraktní metody, které vrací tyto informace o instrukcích, registrech, zásobníku apod., jako GetInstrInfo(), GetFrameInfo() nebo GetRegisterInfo().

Mimo tyto metody je v objektu TargetMachine definován i tzv. TargetDescription string, který specifikuje informace jako velikost ukazatelů, zarovnání paměti, nebo zda je architektura little-endian, nebo big-endian. Pro Motoroly vypadá konstruktor TargetMachine následovně:

```
M68kTargetMachine::M68kTargetMachine(const Target &T, const std::string &TT,
                                         const std::string &FS)
```

```
: LLVMTargetMachine(T, TT),
```

```
Subtarget(TT, FS),
DataLayout("E-p32:32"),
InstrInfo(*this),
FrameInfo(TargetFrameInfo::StackGrowsDown, 4, 0),
TLInfo(*this),
InstrItins(Subtarget.getInstrItineraryData())
{}
```
<span id="page-27-2"></span>Tabulka 5.3: M68k TargetMachine konstruktor

Parametrem DataLayout je výše zmíněný TargetDescriptor string. Písmeno velké E zde vyjadřuje, že architektura je typu big-endian (v opačném případě by šlo o písmeno malé e), za pomlčkou písmeno p naznačuje, že budou následovat informace o ukazatelích. První číslo je velikost ukazatele, druhé je zarovnání v paměti.

#### <span id="page-28-0"></span>5.4 Registrová sada

Aby byla podporována registrová sada Motorol, je třeba definovat třídu M68kRegisterInfo. V hlavičkovém souboru této třídy je vložen modul vygenerovaný TableGenem ze souboru M68kRegisterInfo.td. Vstupní soubor TableGenu obsahuje definice jednotlivých registrů, jejich assemblerovou textovou reprezentaci. Dále jsou zde definovány třídy registrů, jejich velikosti, případně subregistry a omezení alokace rezervovaných registrů. V případě Motoroly jsou TableGenem definovány datové a adresové registry, jako DataRegs a AddrRegs, programový čítač jako jediný registr třídy ProgCounter a příznakový registr, jako registr třídy CCR. Z těchto tříd TableGen vygeneruje třídy DataRegsRegClass, AddrRegsRegClass, ProgCounterRegClass a CCRRegClass.

Jelikož je vlice špatně sehnatelné ABI (Application binary interface) pro Motoroly, které by obyčejně popisovalo konvence, jako konvence pro volání funkcí, frame pointer (ukazatel na zásobníkový rámec) nebo callee-/caller-saved registry (konvence, které registry ukládá volající procedura, a které volaná), některé tyto informace je možné odvodit z jiných překladačů, nebo je možné je vhodně zvolit. Ukazatel na zásobník je jasně daný, a to registr A7, za frame pointer byl zvolen registr A5, podle zdrojových souborů překladače GCC jsou caller-saved registry D0, D1, A0, A1 a A7, ostatní jsou callee-saved. Zvolená volací konvence je více popsána v sekci [5.6.](#page-34-0) Jelikož tyto informace nelze zapsat pro TableGen, aby je měl back-end k dispozici, implementuje třída M68kRegisterInfo metody, které tyto údaje vrací. Konkrétně jde o tyto metody:

- getCalleeSavedRegs vrací seznam registrů, které jsou ukládány volanou funkcí,
- getCalleeSavedRegClasses vrací seznam tříd registrů, ukládaných volanou funkcí, prvky seznamu korespondují s prvky vrácenými předešlou metodou,
- getReservedRegs vrací seznam rezervovaných registrů (ukazatel na zásobník, registr pro návratovou adresu atd.),
- getFrameRegister návratovou hodnotou je číslo registru, který se používá, jako ukazatel na rámec zásobníku pro danou funkci,
- getRARegister vrací číslo  $Return\text{-}address\text{-}register$ , to jest registru, který uchovává návratovou adresu z funkce,
- getDwarfRegNum navrací tzv. DWARF očíslování registru, DWARF standard jehož použití je rovněž definováno v ABI, v back-endu pro Motorolu proto tato metoda pouze vrací nazpátek pořadí registru.

Mimo tyto metody třída M68kRegisterInfo definuje i funkce, které upravují generovaný DAG a tím i cílový kód. Tyto funkce se starají například o ukládání calee-saved registrů, nebo nahrazování abstraktních frame pointerů, se kterými se v průběhu kompilace pracuje, konkrétními registry. Jde o metody jako:

- emitPrologue
- emitEpilogue
- eliminateFrameIndex

. . .

25

#### <span id="page-29-0"></span>5.5 Instrukční sada

V jisté fázi překladu je zdrojový kód v podobě SelectionDAGu – graf, který se použije na výběr instrukcí podle jejich vzorů, jeho uzly jsou tak zvané SDNodes (od SelectionDAG Nodes), které definují nějakou operaci, její operandy, datové typy a další vlastnosti operace (například práce s pamětí). Přehled všech typů SDNodes je v souboru include/llvm/CodeGen/SelectionDAGNodes.h.

Potřebné informace o instrukcích, které cílová architektura používá, nutné k namapování těchto instrukcí do SelectionDAGu, jsou definovány v souborech M68kInstrFormats.td a M68kInstrInfo.td.

- M68kInstrFormats.td popisuje formáty instrukcí využívaných následujícím Target descriptorem (.td).
- M68kInstrInfo.td definuje jednotlivé instrukce, jejich operandy, datové typy, prováděné operace a podobně.

#### <span id="page-29-1"></span>5.5.1 Formáty instrukcí

xxxInstructionFormats.td má význam především při tvorbě back-endu, který dokáže generovat instrukce i v binární podobě pro cílovou architekturu. Tehdy je možné s výhodou využít různých formátů unstrukcí například pro různé typy binárních kódování instrukcí. Ve výše zmíněném souboru jsou popsány šablony, podle nichž TableGen později generuje cílové instrukce. Výsledkem této práce je generátor kódu, jehož výstupem je pouze člověkem čítelný kód. Proto přestože v souboru M68kInstrFormats.td je předpřipravených několik základních formátů instrukcí, v souboru M68kInstrInfo.td je používán pouze jeden – M68kInst, který je odvozený přímo z třídy Instruction. Tento formát instrukce definuje pouze jmenný prostor a parametry jsou vstupní a výstupní operandy, textový řetězec pro generovaný výstup a vzor pro mapování do SelectionDAGu.

#### <span id="page-29-2"></span>5.5.2 Popis instrukcí

Soubor M68kInstrInfo.td obsahuje popis jednotlivých instrukcí s využitím šablony v podobě instrukčního formátu M68kInst popsaného v sekcí [5.5.1.](#page-29-1) Příkladem definované instrukce je následující instrukce typu load, která načítá dvojslovo z adresy uložené v adresovém registru do datového registru.

```
// 32 from AddrReg indirect to DataReg
def MOVE32ArinDr:M68kInst<(outs DataRegs:$dst0),
       (ins AddrRegs:$src0),
"move.l ($src0), $dst0",
[(set DataRegs:$dst0, (load AddrRegs:$src0))]>;
```
#### <span id="page-29-3"></span>Tabulka 5.4: Instrukce MOVE

Klíčové slovo def uvozuje začátek definice instrukce, následuje jednoznačný identifikátor, formát instrukce (definovaný v soboru M68kInstructionFormats.td) a mezi znaky < a > jsou parametry instrukce.

Prvním parametrem jsou výstupní argumenty, v tomto případě jde o datový registr, do něhož se bude načtená hodnota ukládat. Druhý parametr jsou výstupní parametry, tedy adresový registr, který se využije pro získání efektivní adresy operandu. Za nimi je řetězec, který se využije pro generování instrukce v textové podobě. Proměnné uvozené znakem \$ budou nahrazeny konkrétními operandy. Posledním parametrem je vzor, který jasně definuje, co daná instrukce provádí za operace. Pro instrukci MOVE32ArinDr tedy označuje přednastavenými operacemi set a load, že bude nejprve načítáno z adresy uložené v adresovém registru a následně ukládáno do datového registru.

Kromě takto jednoznačně určených instrukcí je možné v souboru M68kInstrInfo.td nalézt i definice, které neodpovídají žádné konkrétní instrukci. Tyto většinou plní nějakou pomocnou funkci. Příkladem může být definice SELECT CC Int ICC.

```
let usesCustomDAGSchedInserter = 1 in \{ // Expanded by the scheduler.
  def SELECT_CC_Int_ICC
   : M68kInst<(outs DataRegs:$dst), (ins DataRegs:$T, DataRegs:$F,
                                     i32imm:$Cond),
            "; SELECT_CC_Int_ICC PSEUDO!",
            [(set DataRegs:$dst, (m68kselecticc DataRegs:$T, DataRegs:$F,
                                  imm:$Cond))]>;
}
```
<span id="page-30-1"></span>Tabulka 5.5: Pseudoinstrukce

Na tomto příkladu je zajímavé, že tato instrukce (přesněji její textová reprezentace) by se neměla nikdy objevit ve finálně vygenerovaném kódu. V řetězci, který tuto textovou reprezentaci definuje, je pouze informace, že jde o tzv. pesudoinstrukci a je zde pouze aby bylo zamezeno chybovým hlášením. Aby byla tato pseudoinstrukce na konci překladu nahrazena korektní posloupností jiných instrukcí, je zařízeno nastavením příznaku usesCustomDAGSchedInserter. Ten způsobí, že těsně před tím, než jsou instrukce převedeny z DAGu do textové podoby, je pro tuto instrukci zavolána metoda

EmitInstrWithCustomInserter z modulu M68kTargetLowering. Tato technika byla převzata z back-endu pro procesor SPARC a způsobí zde, že operace select CC, která vybírá na svůj výstup ze dvou hodnot podle zadané podmínky (a kterou architektura SPARC ani M68k nepodporují), bude rozložena na porovnávací instrukci CMP, následovanou podmíněným skokem.

#### <span id="page-30-0"></span>5.5.3 Transformační funkce

Kromě instrukcí samotných jsou v souboru M68kInstrInfo.td definovány i některé pomocné "funkce", které jsou využívány při definici instrukcí. Jde například o transformační funkci, která vrací pouze méně nebo více významné slovo dvojslova, predikát, který vrací boolovskou pravdu, pokud testované celé číslo odpovídá 16-bitové hodnotě a jiné:

```
// Transformation Function - get the lower 8 bits.
def LO8 : SDNodeXForm<imm, [{
 return getI32Imm((unsigned)N->getZExtValue() & 0xFF);
}]// Node immediate fits as zero extended number (1-8) on target immediate.
def immZExt1_8 : PatLeaf<(imm), [{
    return ((N->getZExtValue() > 0) &&
    (N->getZExtValue() < 9));
}]
```
<span id="page-31-1"></span>Tabulka 5.6: Transformační funkce

Transformační funkce LO8 vrací pouze nejnižších osm bitů z celočíselné hodnoty, predikát immZExt1 8 vrací boolovskou pravdu, pokud testovaná hodnota je v rozmezí 1-8 (využíváno pro instrukce rotací ROL a ROR).

#### <span id="page-31-0"></span>5.5.4 Adresový operand

Další možností usnadnění implementace některých instrukcí je definice vlastního operandu. U M68k je využita tato možnost k definování adresového operandu pro nepřímý adresovací mód s posunutím (viz [4.4.6\)](#page-22-1).

```
// Address operands
def memri : Operand<iPTR> {
 let PrintMethod = "printMemRegImm";
 let MIOperandInfo = (ops i32imm:$imm, ptr_rc:$reg);
}
// M68k specific addressing mode.
def iaddr : ComplexPattern<iPTR, 2, "SelectAddrImm", [], []>;
// 32 from AddrReg with displacement to DataReg
def MOVE32ArdisDr : M68kInst<(outs DataRegs:$dst0), (ins memri:$src0),
"move.l $src0, $dst0",
[(set DataRegs:$dst0, (load iaddr:$src0))]>;
```
<span id="page-31-2"></span>Tabulka 5.7: Adresový operand

Na příkladu je nejprve definován adresový operand memri, který se skládá ze dvou částí – registru a 32-bitové hodnoty. V případě, že je zvolena instrukce s tímto operandem, k jeho výstupu do textové podoby se použije funkce printMemRegImm z modulu M68kAsmPrinter. Další definice je iaddr, která reprezentuje tento adresový mód ve vzoru instrukce a říká, že k rozpoznání, zda je možné instrukci s výhodou použít v adresovacím režimu s posunutím, bude použita funkce SelectAddrImm z modulu M68kISelDAGToDAG.

#### <span id="page-32-0"></span>5.5.5 Multitřídy

Aby se minimalizovala nutnost kopírování stejného kódu u instrukcí s podobnými nebo stejnými typy operandů, jen jinou operací, definuje Target descriptor M68kInstrInfo.td několik multitříd (viz sekce [3.2](#page-13-0) a kód [3.3\)](#page-14-0). Je celkem pět typů těchto multitříd. Které kombinace operandů zastupují, vyjadřují tabulky [5.8,](#page-32-1) [5.9,](#page-33-0) [5.10,](#page-33-1) [5.11](#page-33-2) a [5.12.](#page-34-2) V těchto tabulkách symbol Op reprezentuje libovolnou operaci (aritmetickou, logickou a podobně). Jak je vidět, i v těchto tabulkách se kombinace operandů hodně opakují, ale i přesto je jejich užitím ušetřeno mnoho řádků stejného kódu. Komplikace při užití multitřídy nastává ve chvíli, kdy je třeba zahrnout do ní jak instrukce dvouadresné, tak i jiné (přesněji instrukce, které mají vynulovaný příznak isTwoAddress). Uvnitř definice multitřídy totiž nelze měnit hodnoty těchto příznaků a je třeba je definovat při instancování multitřídy, tedy pro všechny instrukce, které multitřída vygeneruje. Přesně to je případ multitřídy M68kInst 1, M68kInst 2 a Q32Inst. Problém je způsoben zápisem některých výsledků operací do paměti. Takovéto instrukce jsou považovány za instrukce typu store a není možné je chápat jako dvouadresné. V tabulkách jsou tyto instrukce odděleny prázdným řádkem a v samotném kódu je takováto třída definována dvěma různými multitřídami (tedy například M68kInst 1 je ve skutečnosti dvě třídy M68kInst 1TwoAdd a M68kInst 1Others).

| Adresovací mód | Operandy                                        |
|----------------|-------------------------------------------------|
| $D_n$          | $Dx = Dx Op Dy$                                 |
| An             | $Dx = Dx Op Ax$                                 |
| (An)           | $Dx = Dx Op (Ax)$                               |
| (d16, An)      | $Dx = Dx Op$ (d16, Ax)                          |
| $\#imm$        | $Dx = Dx$ Op #imm                               |
| (xx).L         | $Dx = Dx Op (xxx).$                             |
| (xx).W         | $Dx = Dx Op (xxx).W$                            |
|                |                                                 |
| (An)           | $(Ax) = Dx Op (Ax)$                             |
| (d16, An)      | $(d16, Ax) = Dx Op (d16, Ax)$                   |
| (xx).L         | $(xx).L = Dx Op(xx).L$                          |
| (xxx).W        | $\overline{(xxx)}$ . $W = Dx$ $Op$ $(xx)$ . $W$ |

<span id="page-32-1"></span>Tabulka 5.8: Operandy multitřídy M68kInst 1

Z této třídy jsou odvozeny například aritmetické instrukce jako ADD nebo SUB

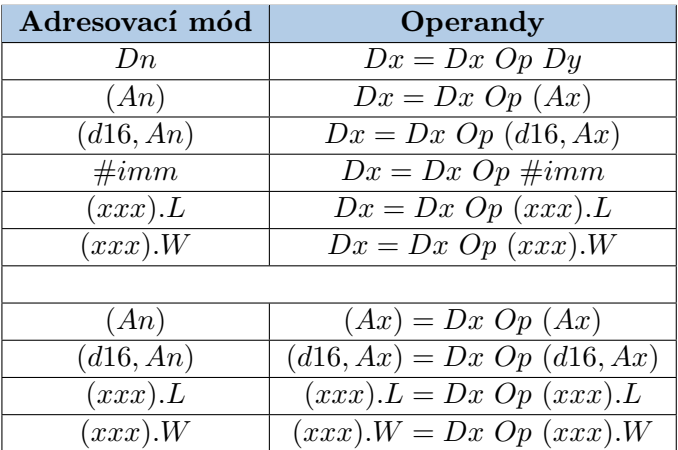

<span id="page-33-0"></span>Tabulka 5.9: Operandy multitřídy M68kInst 2

Multitřída určena primárně pro definici logických instrukcí, jako AND, OR.

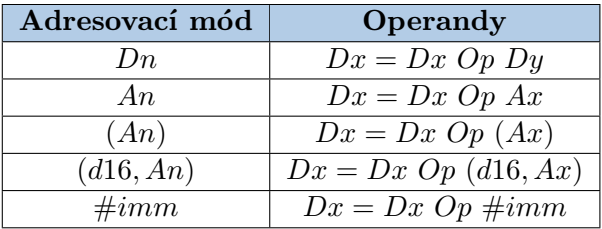

<span id="page-33-1"></span>Tabulka 5.10: Operandy multitřídy M68kInst 3

Multitřída společná pro instrukce, jejichž cílový operand patří do třídy adresových registrů – ADDA, SUBA atd.

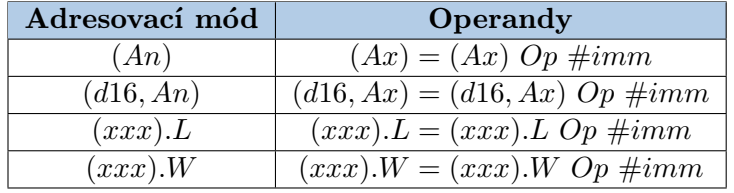

<span id="page-33-2"></span>Tabulka 5.11: Operandy multitřídy M68kInst 4

Ze třídy M68kInst<sub>-4</sub> jsou generovány instrukce, které přijímají druhý operand jen okamžitnou celočíselnou hodnotu, jako ADDI nebo SUBI.

| Adresovací mód | Operandy                                 |
|----------------|------------------------------------------|
| $D_n$          | $Dx = Dx$ Op $\#imm(1-8)$                |
| An             | $Ax = Ax Op \neq imm(1-8)$               |
|                |                                          |
| (An)           | $(Ax) = (Ax) Op \neq imm(1-8)$           |
| (d16, An)      | $(d16, Ax) = (d16, Ax) Op \neq imm(1-8)$ |
| (xx).L         | $(xx).L = (xxx).L Op #imm(1-8)$          |
| (xx).W         | $(xx).W = (xxx).W Op #imm(1-8)$          |

<span id="page-34-2"></span>Tabulka 5.12: Operandy multitřídy Q32Inst

Druhý operand instrukcí, odvozených od této multitřídy, je okamžitá hodnota v rozmezí 1-8. Jde o tzv. quick instrukce, jako ADDQ nebo SUBQ.

Poslední, co je třeba pro instrukční sadu napsat, je modul M68kInstrInfo.cpp. Ten definuje několik důležitých funkcí:

- copyRegToReg říká, jakou instrukci použít, pokud chce kompilátor zkopírovat obsah jednoho registru do jiného. Tato operace nelze popsat žádným vzorem v TableGenu, proto jsou tyto instrukce v Target descriptoru definovány bez vzoru,
- isMoveInstr vrací boolovskou hodnotu, zda je daná operace přesunem a identifikuje registry, mezi nimiž k přesunu dochází. Používá se pro eliminaci pomocných instrukcí typu "MOVE  $D1$ ,  $D1$ ",
- storeRegToStackSlot a s ní související,
- loadRegFromStackSlot přidává instrukci, nebo instrukce, které slouží k uložení/načtení hodnoty do/ze zásobníku z/do registru.

#### <span id="page-34-0"></span>5.6 Volací konvence

Konvence volání podporocedur a návratu z nich by měla být definována v ABI architektury. Toto je pro architekturu Motorola 68000 velice špatně sehnatelné. Byla proto konvence zvolená. Parametry vstupující do volané funkce jsou předávány v datových registrech D0 až D5. Pokud je parametrů více, ostatní jsou předány na systémovém zásobníku. Návratová hodnota je předávána v registru D0, případně ve dvojici registrů D0 a D1. Tento princip volání funkcí je popsán v souboru M68kCallingConv.td, který je využíván modulem M68kISelLowering.cpp, který mimo jiné implementuje funkce pro obsluhu volání funkcí a návratu z nich. Konkrétně jde o funkce LowerFormalArguments a LowerReturn.

#### <span id="page-34-1"></span>5.7 Výběr instrukcí

V době překladu, kdy je zdrojový kód převeden na SelectionDAG, obsahuje tento graf uzly, které reprezentují operace, které cílová architektura nemusí podporovat. O převod těchto uzlů na podporované operace se stará modul M68kISelDAGToDAG.cpp. Při tomto převodu SelectionDAGu na graf obsahující jen nativní operace je volána funkce Select, které je předán zkoumaný uzel. Funkce obvykle obsahuje konstrukci typu switch, kde prochází jednotlivé typy uzlů, které je třeba potenciálně upravit. V případě M68k je například připravena větev pro kontrolu uzlů typu load pro podporu načítání dat z paměti v predekrementačním a postinkrementačním adresovacím módu. Tento mód zatím bohužel nefunguje, protože nejspíš ještě není LLVM podporován.

#### <span id="page-35-0"></span>5.8 Legalizace SelectionDAGu

Tato fáze překladu úzce souvisí se selekcí instrukcí a stará se o to, aby SelectionDAG obsahoval pouze legální operace pro danou architekturu. Které to jsou, je popsáno v souboru M68kISelLowering.cpp, který definuje třídu M68kTargetLowering. V jejím konstruktoru jsou nejprve vypsány třídy registrů a datové typy s nimi spojené:

```
addRegisterClass(MVT::i32, M68k::AddrRegsRegisterClass);
addRegisterClass(MVT::i32, M68k::DataRegsRegisterClass);
```

```
Tabulka 5.13: Legalizace SelectionDAGu, třídy registrů
```
Následuje výpis akcí, které se mají provést v případě, že selektor instrukcí narazí na uzel s nepodporovanou operací, nebo nepodporovaným typem operandu. Pro tento účel je k dispozici několik funkcí pro jednotlivé typy uzlů, jako setOperationAction pro obecnou operaci, nebo setTruncStoreAction pro ukládání do paměti s oříznutím apod.

Všechny tyto funkce se volají se třemi parametry. První je identifikátor operace daného uzlu, druhý je datový typ operace a třetí je akce, která se pro tuto kombinaci (operace datový typ) má provést. Je možné vybrat jednu z následujících akcí:

- Promote daný datový typ není podporován a měl by být rozšířen na větší datový typ,
- Expand Operace není podporována a měla by být rozložena na posloupnost elementárnějších operací,
- Custom Pokud nestačí rozložit operaci na jednodušší, nebo povýšit datový typ, může být operace zpracována vlastním kódem. Pro takovéto uzly je volána funkce LowerOperation,
- Legal Tato akce znamená, že daná operace je pro daný datový typ podporována architekturou a je možné přistoupit k selekci instrukce.

Následující kód legalizuje načítání z paměti a ukládání do paměti čtyřbytový operand s predekrementačním a postinkrementačním módem.

```
setIndexedLoadAction(ISD::POST_INC, MVT::i32, Legal);
setIndexedStoreAction(ISD::POST_INC, MVT::i32, Legal);
setIndexedLoadAction(ISD::PRE_DEC, MVT::i32, Legal);
setIndexedStoreAction(ISD::PRE_DEC, MVT::i32, Legal);
```
<span id="page-35-2"></span>Tabulka 5.14: Legalizace SelectionDAGu, podporované instrukce

Druhý příklad ukazuje vyřešení porovnávání a podmíněných skoků:

```
setOperationAction(ISD::SELECT, MVT::i32, Expand);
setOperationAction(ISD::SETCC, MVT::i32, Expand);
setOperationAction(ISD::BRCOND, MVT::Other, Expand);
setOperationAction(ISD::BRIND, MVT::Other, Expand);
setOperationAction(ISD::BR_JT, MVT::Other, Expand);
setOperationAction(ISD::BR_CC, MVT::i32, Custom);
setOperationAction(ISD::SELECT_CC, MVT::i32, Custom);
```
<span id="page-36-0"></span>Tabulka 5.15: Legalizace SelectionDAGu, nepodporované instrukce

LLVM výše uvedenými operacemi, jako SELECT, SETCC aj., řeší problematiku větvení programu, podmíněných skoků, porovnávání a podobně. Kód v příkladu akcemi Expand říká překladači, že architektura nepodporuje žádnou z těchto operací. Jedinou technikou, kterou Motorola pro tyto případy má, jsou podmíněné skoky. K těm se nejvíce hodí operace BR CC. K úspěšnému překladu bohužel nestačí pouze tato jediná operace. Všechny tyto případy jdou však rozložit na kombinaci operací BR CC a SELECT CC. Jak tyto instrukce převést na kombinaci podporovaných instrukcí je pak dopsáno v metodách LowerBR CC a LowerSELECT CC s využitím generování pseudoinstrukce (viz [5.5.2](#page-29-2) a příklad [5.5\)](#page-30-1).

## <span id="page-37-0"></span>Kapitola 6

## Závěr

Tato práce měla za úkol vytvořit back-end pro platformu LLVM, která umožní překládat programy do jazyka symbolických instrukcí pro mikroprocesory typu Motorola 68000. Předpokládaná podpora byla kompletní instrukční sada bez instrukcí pracujících v plovoucí řádové čárce.

Odevzdaný program sice nepodporuje celou instrukční sadu, ale implementuje většinu nejdůležitějších instrukcí, potřebných pro kompilaci základních programových konstrukcí. V této fázi je back-end omezen na aritmetické instrukce, logické instrukce a některé instrukce posuvů a rotací, všechny pro 32-bitové operandy. Výjimkou aritmetických instrukcí, které ještě nejsou zvládnuty, jsou operace násobení a dělení. Je to způsobeno komplikovanou adresací částí registrů v LLVM bez použití subregistrů. Zároveň je program schopen generovat instrukce jednoduchých přesunů 32-bitových operandů. Z adresovacích módů je podporována adresace přímá, nepřímá, nepřímá s posunutím a absolutní – dlouhá i krátká. Nejsou podporovány indexované adresovací režimy a nepřímá adresace s updatem (tedy s predekrementací a postinkrementací).

Z řídících instrukcí je implementována podpora především podmíněných a nepodmíněných skoků a volání subrutin a návratu z nich a s nimi spojené instrukce testování a porovnávání operandů. Díky tomu je možné přeložit základní konstrukce jako if-else, programové smyčky, nebo volání funkcí s libovolným množstvím 32-bitových parametrů a 32-bitovou návratovou hodnotou.

## Literatura

- <span id="page-38-3"></span>[1] Kolektiv autorů: MOTOROLA M68000 FAMILY Programmer's Reference Manual [online]. http://www.freescale.com/files/archives/doc/ref manual/M68000PRM.pdf, 1992 [cit. 2010-04-29].
- <span id="page-38-1"></span>[2] Kolektiv autorů: Oficiální stránky projektu LLVM [online]. http://www.llvm.org, 2010-04-27 [cit. 2010-04-29].
- <span id="page-38-2"></span>[3] Lattner, C.; Adve, V.: LLVM: A Compilation Framework for Lifelong Program Analysis & Transformation. In Proceedings of the 2004 International Symposium on Code Generation and Optimization (CGO'04), Palo Alto, California, 2004.
- <span id="page-38-0"></span>[4] Meduna, A.; Lukáš, R.: Formální jazyky a překladače – Studijní opora. 2006.
- <span id="page-38-4"></span>[5] The MacHax Group: Instrukce Motorola 68000 [online]. http://68k.hax.com/, [cit. 2010-05-16].

# <span id="page-39-0"></span>Příloha A Obsah CD

Přiložený disk obsahuje celou platformu LLVM ve verzi 2.6 upravenou pro podporu instrukční sady Motorola 68000 s již upraveným autokonfiguračním souborem. V dalším adresáři jsou zdrojové soubory textové části a zkompilovaná textová část ve formátu pdf.

## <span id="page-40-0"></span>Příloha B

## Ukázka funkčnosti

Na CD je LLVM již předpřipraveno pro zkompilování s podporou nové instrukční sady. Pro přeložení stačí trojice příkazů:

```
./autoconf/AutoRegen.sh
./configure --enable-targets=m68k
make
```
Ve složce llvm/test/CodeGen/M68k je nachystáno několik testovacích souborů ve formátu LLVM mezikódu s ukázkami funkčních instrukcí a programových konstrukcí.

Pro spuštění překladu některého ze souborů je třeba použít dvojici nástrojů LLVM – llvm-as pro přeložení mezikódu do binárního kódu a llc pro překlad do assembleru cílové architektury. Je-li tedy záměr přeložit testovací soubor if.ll ve výše zmíněném adresáři, je možné to zařídit příkazy:

```
./Release/bin/llvm-as ./test/CodeGen/M68k/if.ll -o if.bc
./Release/bin/llc -march m68k if.bc
```
V hlavním adresáři se tímto vytvoří soubor if.s, který obsahuje přeložený zdrojový kód do assembleru Motoroly 68000. V následujících sekcích jsou popsány některé testovací soubory.

#### <span id="page-40-1"></span>B.0.1 if.ll

Zde je předveden překlad klasické konstrukce if-else:

```
int f(int a, int b) {
if (a^* > 0)return a;
else
 return b;
}
```
<span id="page-40-2"></span>Tabulka B.1: Program if v jazyce C++

Jelikož jsou parametry a a b předány funkci dle zvolené konvence (viz [5.6\)](#page-34-0) v registrech D0 a D1 a návratová hodnota je vrácena v registru D0, vypadá přeložený kód následovně:

```
.file "./foo.bc"
.text
.global f
.func f
f
tst.l d0
bgt .BB1_2
-BB1_1 # %entry
move.l d1, d0
-BB1_2 # %entry
rts
.endfunc
```
<span id="page-41-1"></span>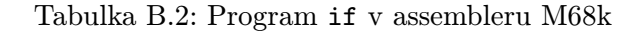

Instrukce tst.l porovná první parametr funkce s nulou, následuje posmíněný skok, který buďto zavolá návrat z funkce, protože v registru pro návratovou hodnotu je již správná proměnná, anebo vloží do registru D0 druhý argument a funkcí ukončí.

#### <span id="page-41-0"></span>B.0.2 loop.ll

Soubor loop.ll je vygenerován z kódu nekonečné smyčky a ukazuje funkčnost nepodmíněného skoku:

```
int f(int a) {
 for(i;;
 return a;
}
```
<span id="page-41-2"></span>Tabulka B.3: Program loop v jazyce C++

Tato funkce je LLVM přeložena do jediné instrukce a jednoho návěští. Absence instrukce rts je způsobena optimalizacemi:

```
.file "./foo.bc"
.text
.global f
.func f
f
-BB1_1 # %bb
bra .BB1_1
.endfunc
```
<span id="page-42-1"></span>Tabulka B.4: Program loop v assembleru M68k

#### <span id="page-42-0"></span>B.0.3 passing args.ll

Zde je předvedeno předávání většího množství argumentů, než se dokáže vejít do datových registrů. Podle konvence (sekce [5.6\)](#page-34-0) jsou tedy ostatní parametry předány na zásobníku:

```
int f(int a, int b, int c, int d, int e, int f, int g) {
  return a+b+c+d+e+f+g;
}
```
<span id="page-42-2"></span>Tabulka B.5: Program passing args v jazyce C++

V přeloženém kódu lze spatřit ukládání callee-saved registrů na zásobník a jejich následné obnovení. Instrukce adda je zde používána namísto klasické add, protože nemění příznaky podle výsledku operace.

```
.file "./foo.bc"
.text
.global f
.func f
f
suba.l #16, a7
move.l d2, (12,a7)
move.l d3, (8,a7)
move.l d4, (4,a7)
move.l d5, (0,a7)
movea.l d1, a0
adda.l d0, a0
adda.l d2, a0
adda.l d3, a0
adda.l d4, a0
adda.l d5, a0
adda.l (16,a7), a0
move.l a0, d0
move.l (0,a7), d5
move.l (4,a7), d4
move.l (8,a7), d3
move.l (12,a7), d2
adda.l #16, a7
rts
.endfunc
```
<span id="page-43-1"></span>Tabulka B.6: Program passing args v assembleru M68k

#### <span id="page-43-0"></span>B.0.4 fact2.ll

Tento příklad nepředvádí překlad výpočtu faktoriálu, jak název napovídá, z důvodu absence implementované funkční verze instrukce pro násobení. Operace násobení jsou zde tedy nahrazeny sčítáním. Výsledek překladu zde není uveden, protože kód je relativně rozsáhlý. Příklad demonstruje i volání subrutiny s předáváním parametrů.